Name:  $\equiv$ 

**1.** Type the following commands in Python Shell and show the output in the field below:

```
>>> a = "What a wonderful day today!"
>>> b = "Hello,"
>>> c = "David!"
\Rightarrow d = "Mary!"
\Rightarrow \ge e = "Tom!"
```

```
>>> print(b,c)
>>> print(b,d)
>>> print(b,e)
\gg print(a)
```
followed by: **show the output here**:

**2.** Type the following commands in Python Shell and answet the questions.

```
>>> a = "alphabet:"
>>> alphabet = "abcdefghijklmnopgrstuvwxyz"
```
>>> print(alphabet[13], alphabet[8], alphabet[6], alphabet[7], alphabet[19])

```
>>> print(a,alphabet)
>>> print(a+alphabet)
```
What is the difference in the results of the two print statements above?

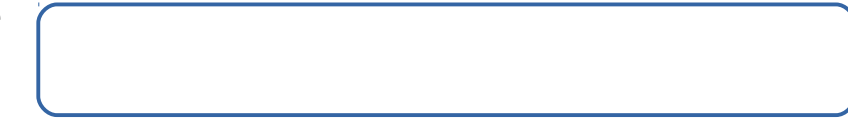

 $\gg$ > print(a[:5])

What does the  $print$  statement generate?

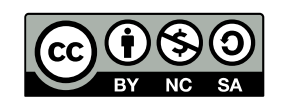

© 2019 by Natalia Novak. This OER material was produced as a result of the CS04ALL CUNY OER project, and is made available under a Creative Commons Attribution-NonCommercial-ShareAlike 4.0 License.

**3.** Assume we have three string variables:

a = "pony" b = "balance"  $\bar{c}$  = "car"

Write the command in Python to display the word "balcony", using only these three variables.

**4.** Python strings:

*Write a program that gets three words from the user, then displays the length of each word and then displays all the words merged together separated by -(dash).*

Example, assume that the user entered: "hat","my","track" then program's output should be: 3  $\overline{2}$ 5 hat-my-track

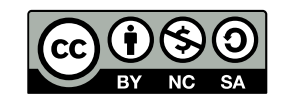

© 2019 by Natalia Novak. This OER material was produced as a result of the CS04ALL CUNY OER project, and is made available under a Creative Commons Attribution-NonCommercial-ShareAlike 4.0 License.